在当今的数字资产世界中,恒星币XLM已成为投资者非常关注的一个对象。而Bit get交易平台则是全球知名的数字资产交易平台,为全球30多个国家和地区提供安 全、可靠的数字资产交易和管理服务。下面,我们一起探讨一下如何在Bitget交易 平台购买恒星币。

 Bitget交易平台深度非常好,据TokenInsight官网最新统计衍生品交易所流通性B itget排名第四。目前Bitget BTC/USDT合约稳定的成交量在2千万张以上,交易深 度使盘口价差持续稳定在0.5美元以内。非小号数据显示, Bitget BTC/USDT交易量稳居前五。

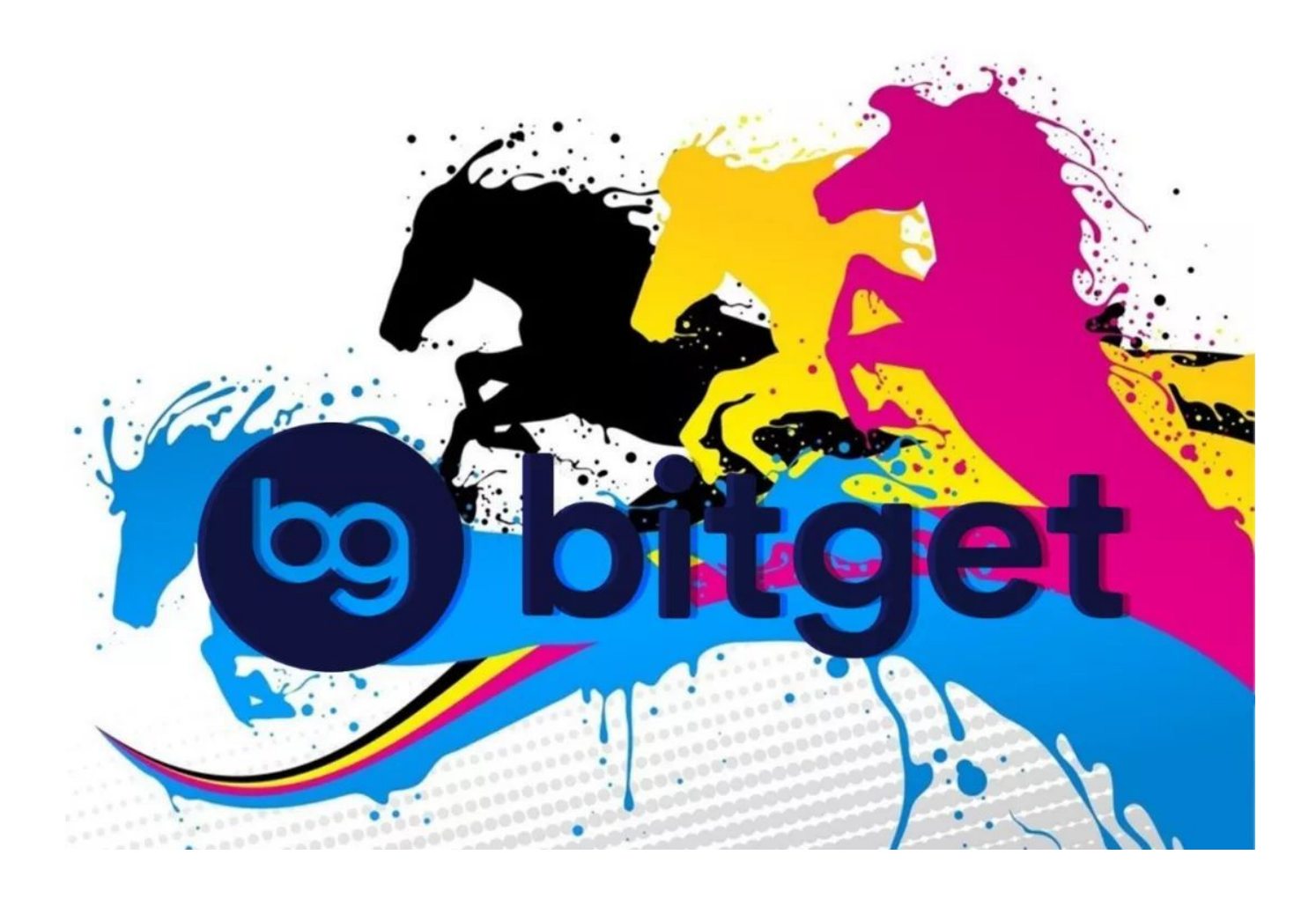

Bitget交易所还提供模拟交易的功能,让新手小白体验到真实的投资交易环境,从 刚开始参与加密货币投资者,到想要做加密货币跟单交易的投资者。Bitget也积极 参与打击非法活动,坚决抵制违法行为,除此之外平台还建立严格的客户身份审查( KYC)和反洗钱(AML)机制,杜绝用户违法利用,并携手第三方合作伙伴规范平台标 准,一直以来都接受监管机构的监管,目前无不良现象。

 Bitget平台的交易费用比较低。最低只需0.05%的交易费用,比其他数字货币交易 平台要低。此外,平台还提供多种优惠活动,如邀请好友返佣等,让用户享受更低 的交易成本。因此, 对于数字货币交易者来说, Bitget是一个低成本之选。

 Bitget提供了APP版本供用户使用,你可以打开Bitget官网下载最新版本的Bitget APP,下载完成后打开Bitget APP,根据提示注册并登录Bitget账号。在Bitget APP中进行实名认证和风险评估,绑定银行账户或信用卡。之后的购买操作如下:

1、将法定货币存入Bitget APP账户。Bitget APP支持多种法币支付方式, 只需要 在主界面选择"资产"-> "充值",然后选择你所在的国家或地区,输入需要充值 的金额,然后选择你习惯的支付方式,最后按照提示完成充值。

2、将法币转换为数字货币。在充值成功后,你就可以在"常规交易"中选择你想 要购买的数字货币,选择买入价位以及操作量,点击"买入",就完成了法币到数 字货币的转换。

3、购买恒星币。选择交易区,在搜索框里输入"XLM"或"恒星币",点击搜索 结果,即可进入恒星币的交易页面。在这里,你可以选择你想要的买入位点,输入 购买的XLM数量,然后点击购买。

 在任何时候,保护投资者的资产安全是Bitget的首要任务。Bitget使用的钱包有多 重物理隔离,支持专用多重签名,他们还提供实时分享分析、用户认证以及反洗钱 等风险控制。不仅如此,为了保证用户的数据安全,Bitget采用了全生命周期数据 加密、静态/动态敏感数据脱敏处理,还有数据泄漏智能预警等功能,只为让大家放 心交易。

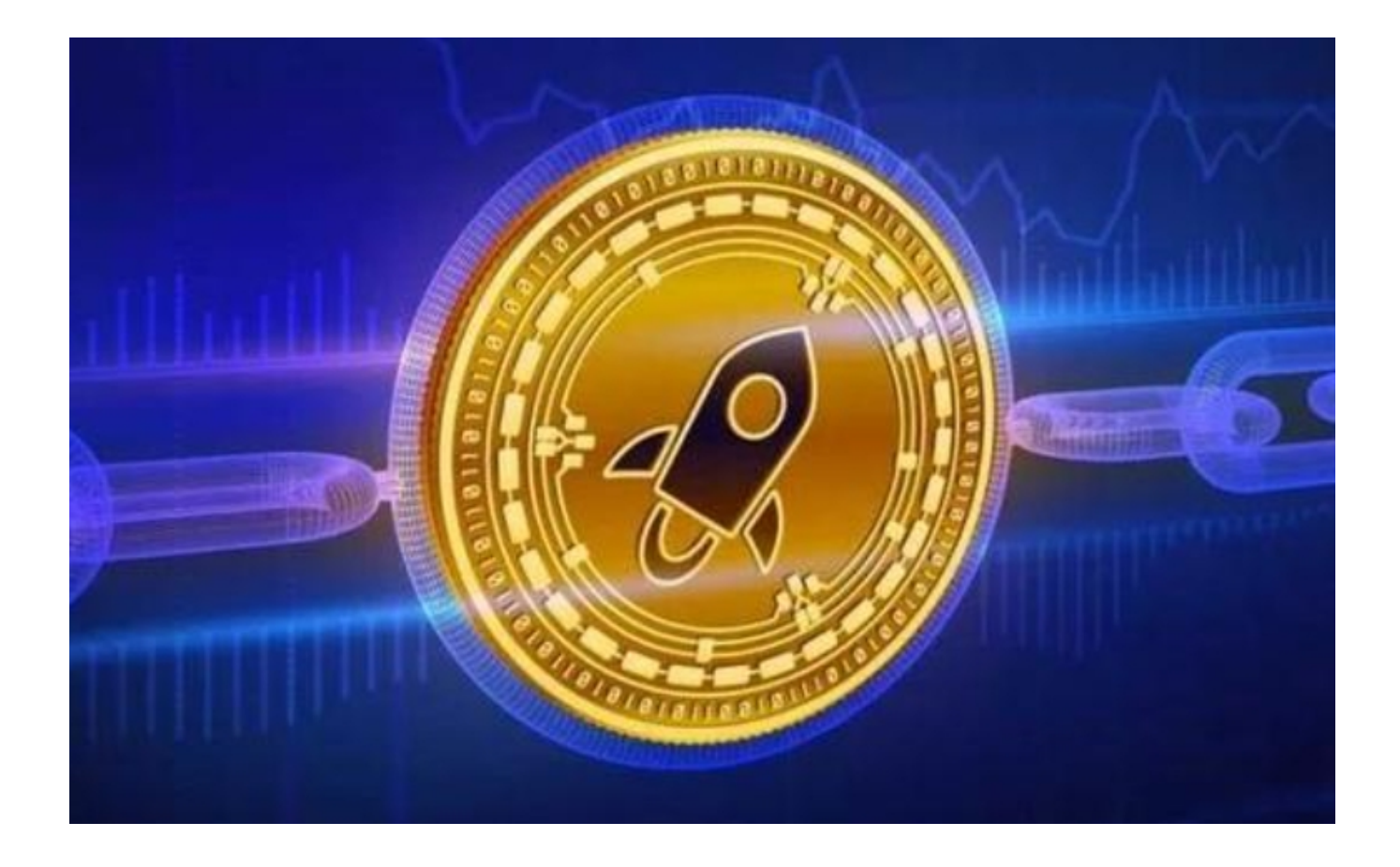

以上是在Bitget交易平台购买恒星比的详细介绍,Bitget为投资者提供了一个安全 、便捷的交易环境,帮助他们实现投资目标。对于恒星币这种有潜力的数字货币, 只要采取正确的策略,长期看好它的前景,那么收益自然会随之而来。